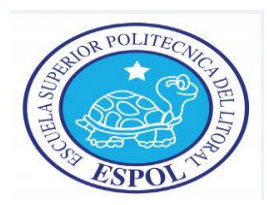

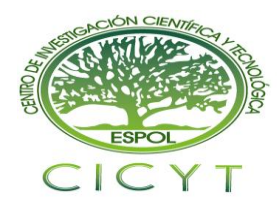

# **Simulación de un enlace de fibra óptica en una red óptica pasiva Ethernet (EPON)**

Jorge Falconí Crow<sup>1</sup>, Xavier García Jácome<sup>2</sup>, Ing. Germán Vargas <sup>3</sup> Facultad de Ingeniería en Electricidad y Computación Escuela Superior Politécnica del Litoral (ESPOL) Campus Gustavo Galindo, Km 30.5 vía Perimetral Apartado 09-01-5863. Guayaquil-Ecuador [gfalconi@fiec.espol.edu.ec](mailto:gfalconi@fiec.espol.edu.ec) , [bgarcia@fiec.espol.edu.ec,](mailto:bgarcia@fiec.espol.edu.ec) [gvargas@fiec.espol.edu.ec](mailto:gvargas@fiec.espol.edu.ec)

### **Resumen**

*Este proyecto consiste en el desarrollo de una herramienta que simula un enlace óptico de una red óptica pasiva Ethernet (EPON) sobre una topología árbol-rama diseñado para una urbanización ubicada vía Pascuales- La puntilla llamada Plaza Madeira. La herramienta implementada en el software llamado MATLAB es capaz de desarrollar una cálculo de presupuesto de ancho de banda, presupuesto de enlace, pérdidas totales del enlace, tasa de datos del enlace de bajada y enlace de subida, tiempo de respuesta del sistema y un gráfico de distancia vs potencia; lo cual se mostrará mediante una herramienta de MATLAB llamada guide. La simulación se desarrolla sobre dos esquemas propuestos los cuales poseen componentes que obedecen al estándar IEEE 802.3 ah (EPON) y lo cual nos permitirá conocer cómo van a reaccionar los enlaces a causas de pérdidas generadas en los enlaces ópticos y si es factible su implementación en la vida real en base a los resultados de la simulación.*

**Palabras Claves:** *EPON, MATLAB, GUIDE, Presupuesto de enlace, Presupuesto de ancho de banda, Tiempo de respuesta del sistema, tasa de datos.*

# **Abstract**

*This project consists of developing of a tool that simulates one optical link for Ethernet passive optical network (EPON)on a tree-branch topology designed for an urbanization located route Pascuales- La Puntilla called Plaza Madeira, the tool implemented in software called MATLAB is able to develop a calculation of bandwidth budget, power link budget, total link loss, data rate of downlink and uplink, the time rise system and a power vs. distance graph; which is shown the MATLAB tool called GUIDE. The simulation is developed on two proposed schemes which have components that obey the IEEE 802.3 ah standard (EPON) and which will allow us to know how they will react to cases of missing links generated in the optical links and if its implementation is possible in real life based on the results of the simulation.*

**Keyword***s: EPON, MATLAB, GUIDE, Power link Budget, Bandwidth budget, Time rise system, Data rate.*

#### **1. Introducción**

En la actualidad muchas empresas de telecomunicaciones optan por migrar de las redes típicas de cobre e inalámbricas a redes basadas en fibra óptica debido a la enorme diferencia que existe en ancho de banda y tasa de datos ofrecidos por este tipo de redes basadas en enlaces ópticos.

Es por eso que cada vez es mas común la implementación de redes basadas en fibra óptica y una de las mas usadas son las tipo PON (Passive Optical Networks) porque permiten eliminar componentes activos de la red por componentes ópticos pasivos reduciendo perdidas en el sistema.

El estudio a continuación es una ampliación del trabajo realizado por los Sres. Ramiro Novoa y Miguel Loor en la tesina "Diseño de una red óptica pasiva de acceso para una urbanización ubicada en la vía Samborondón<sup>",[1]</sup>, además se procede a hacer una simulación de un enlace óptico de una red PON cuyo funcionamiento se basa en Ethernet (EPON) diseñada para la urbanización Plaza Madeira.

La herramienta que se va a implementar mediante el software llamado MATLAB permitirá observar el comportamiento de los enlaces de subida y bajada de la red, además de efectuar el cálculo del presupuesto de enlace y el presupuesto de ancho de banda, los cuales son factores importantes que se deben tomar en cuenta al momento de la implementación de una red óptica.

### **2. Acceso a la red**

El acceso juega un papel de gran importancia desde el punto de vista tecnológico dentro del desarrollo del modelo de redes y estas deben evolucionar constantemente para satisfacer las necesidades de los usuarios que demandan tecnologías de acceso de banda ancha que les permitan acceder a un conjunto de nuevos servicios y prestaciones que les ofrecen las redes de comunicación.

### **2.1. Red de acceso al medio**

Una red de acceso al medio es aquella parte de la red de comunicaciones que conecta a los usuarios finales con algún proveedor de servicios y es complementaria a la red de núcleo del sistema.

### **2.2 Tipos de redes de acceso**

A pesar de existir varios métodos de acceso al medio, los podemos definir en 2 grandes grupos claramente identificados que son las redes de acceso físicas y redes de acceso inalámbricas.

### **2.2. Redes de acceso inalámbrico**

Son aquellas cuyas tecnología de acceso es no guiada es decir que emplean como medio de transmisión el aire para propagar la información por medio del uso del espectro electromagnético por ondas de radio. [4]

# **2.3. Redes de acceso físico**

Son aquellas cuyo tipo de tecnología de acceso es guiado, es decir que requieren de la existencia de un medio confirmado de transmisión que transporte en su interior la información entre los extremos de dicha red entiéndase desde el proveedor hasta el usuario final. En este tipo de redes de acceso encontramos el acceso mediante cobre, cable coaxial, fibra óptica y redes de acceso hibridas (HFC).

### **2.3.1. Redes de acceso vía cobre**

Es el medio físico más extendido en las redes de telecomunicaciones a nivel global y como su nombre lo indica es implementado mediante hilos de cobre usado tradicionalmente para el servicio telefónico, pero por sus características de propagación le permiten transportar una mayor cantidad de información y en efecto a la fecha es capaz de transportar señales de voz, video y datos en forma simultánea.

### **2.3.2. Redes de acceso vía cable coaxial**

Es una red de acceso que requiere de cable coaxial el cual es muy utilizado para proveer servicio de televisión por cable principalmente y mediante la adición de componentes adicionales también es capaz de soportar lo que se conoce como triple play (voz, video y datos).

#### **2.3.4. Redes de acceso vía fibra óptica**

Es un excelente medio de acceso físico y sobresale entre los otros medios de acceso debido a que en teoría puede ser capaz de transportar volúmenes de información en el orden de los Tb/s. Este tipo de redes se clasifican en redes HFC y redes PON.

#### **2.3.5. Redes de acceso HFC**

Es una red por cable que combina la fibra óptica y el cable coaxial como soportes de la transmisión de las señales.<sup>[4]</sup>

# **2.4. Cuadro comparativo de redes de acceso al medio**

En la figura 1 se muestra los tipos de redes de acceso al medio que existen en la actualidad.<sup>[10]</sup>

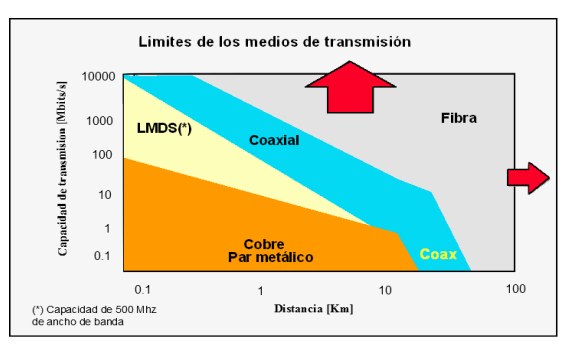

**Figura 1.** Cuadro comparativo de medios de transmisión

### **2.5. Fibra óptica**

Es un hilo muy fino transparente como vidrio o plástico, por el que se envían pulsos de luz que representan los datos a transmitir, este tipo de red de fibra permite proporcionar a los clientes una comunicación bidireccional de alta capacidad con acceso directo. Las redes de acceso local se diseñan utilizando un sistema de fibra óptica de alta velocidad, que permite prestar una amplia gama de servicios tanto analógicos como digitales.

# **2.6. Clasificación de la fibra óptica**

Existen dos tipos de fibra los cuales se usan en todas las redes ópticas implementadas el mundo, las cuales son las fibras multimodo y las fibras monomodo.

#### **2.6.1. Fibra multimodo**

Es aquella fibra donde pueden ser guiados muchos modos o rayos luminosos, cada uno de los cuales se propagan por caminos diferentes dentro de la fibra óptica. [3]

#### **2.6.2. Fibra monomodo**

Es aquella en que el diámetro del núcleo de la fibra es muy pequeño y sólo permite la propagación de un único modo o rayo (fundamental), el cual se viaja directamente sin reflexión.<sup>[2] [3]</sup> Este efecto causa que su ancho de banda sea muy elevado, por lo que se utiliza para grandes distancias.

# **3. Tecnologías de redes de acceso por fibra óptica**

Tenemos 2 tipos de redes de acceso por fibra óptica las cuales son redes AON (red óptica activa) y redes PON (red óptica pasiva).

### **3.1. Redes óptica activa**

Es aquella red en la cual se utilizan elementos ópticos activos que requieren energía para su alimentación y permiten largas distancias entre la sala de equipos y los abonados. [4]

# **3.2. Red óptica pasiva**

Es aquella red en la cual se utilizan elementos ópticos pasivos para guiar el tráfico de información por lo que no se necesita energía para alimentación en ningún punto intermedio de la red. [4]

La red óptica pasiva ha sido considerada para el acceso a la red hace mucho tiempo, incluso mucho antes de que estimara la demanda de ancho de banda de Internet y son las más utilizadas sobre todo en redes que requieren cubrir extensos tramos de longitud en el orden de kilómetros.

### **3.3. Tipos de redes PON**

Existen diferentes tipos de redes PON que son: APON, BPON, GPON, EPON; este estudio toma como base una red PON basada en Ethernet es decir EPON.

#### **3.4. Red óptica pasiva Ethernet (EPON)**

En Enero de 2001, el IEEE (Instituto de los Ingenieros Eléctricos y Electrónicos) configuró un grupo de estudio llamado Ethernet en la última milla (EFM). Este grupo tenía como objetivo extrapolar la tecnología Ethernet al área residencial y de negocios llevándola hasta el hogar aprovechando el auge que esta tecnología había experimentado en los últimos años por su simplicidad, rendimiento y facilidad de despliegue. [5]

### **3.5. ¿Por qué Ethernet?**

Ethernet es un estándar de redes de área local para computadores con acceso al medio por contienda CSMA/CD (Acceso Múltiple por Detección de Portadora con Detección de Colisiones) que es una técnica usada en redes Ethernet para mejorar sus prestaciones.

Ethernet define las características de cableado y señalización de nivel físico y los formatos de tramas de datos del nivel de enlace de datos del modelo OSI.

### **3.6. Principio de funcionamiento**

Las propiedades de EPON son tales que no puede considerarse como un medio compartido o una red punto a punto, sino que es una combinación de ambos.

En la dirección descendente como se muestra en la figura 2, las tramas Ethernet transmitidas por la OLT pasan a través de un divisor pasivo 1: N hasta llegar a cada ONU. N es un número entero entre 4 y 64. Este comportamiento es similar a una red compartida y de medio plazo. [5]

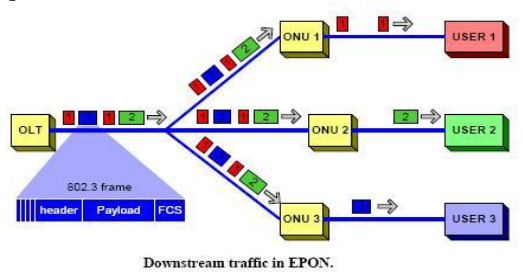

**Figura 2.** Tráfico descendente de red EPON.

En dirección de subida como indica la figura 3, debido a las propiedades de un combinador óptico pasivo las tramas de datos procedentes de cualquier ONU llegara al OLT, y no a otra ONU. En este sentido en la subida el comportamiento de EPON es similar al de la arquitectura punto a punto.<sup>[1]</sup> Además, a diferencia de esta en EPON las tramas de datos procedentes de diferentes ONU's se transmiten de forma simultánea aunque puedan colisionar. Así en dirección de subida los ONU necesitan emplear algún mecanismo de arbitraje para impedir las colisiones de datos y compartir de forma clara la capacidad del canal de fibra.

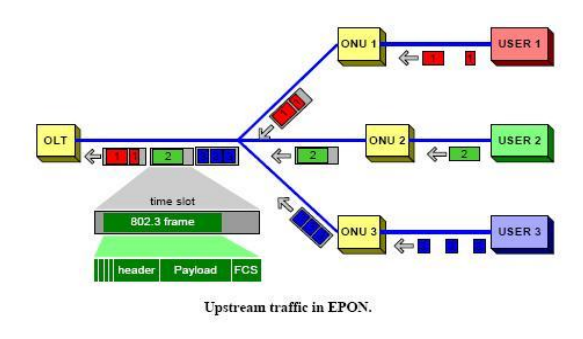

**Figura 3.** Tráfico ascendente de red EPON.

# **4. Simulación de enlace de red óptica pasiva (EPON)**

Para la simulación de un enlace óptico se deben tomar en cuenta los parámetros ópticos de cada componente de la red óptica ya que gracias a estos valores se pueden calcular el presupuesto de ancho de banda, presupuesto de enlace y las pérdidas totales de los enlaces, ya que para este estudio se simularan enlaces ópticos con componentes de diferentes fabricantes lo cual permitirá conocer que componentes ofrecen una menor perdida y mejor ancho de banda para la red diseñada para la urbanización plaza Madeira.

#### **4.1. Topología a simularse**

La topología a simularse es una red óptica pasiva Ethernet diseñada para la urbanización plaza Madeira, la cual se encuentra ubicada en la vía Pascuales-La puntilla.

Para esta simulación se implementara una herramienta en el programa Matlab, que permitirá calcular pérdidas totales, presupuestos de ancho de banda y presupuesto de enlace. En la simulación se usaran dos esquemas conformados con componentes ópticos de diferentes fabricantes, con el fin de comprobar cuál de los dos esquemas ofrece un mejor desempeño para la urbanización plaza Madeira.

La topología diseñada es una topología árbol-rama de la cual está conformada por dos líneas ópticas terminales (OLT), 128 terminales ópticos de red (ONT), 9.040 [Km] de fibra óptica monomodo y 18 splitters 1:8, pero para la simulación del enlace óptico solo se escogerá 1 OLT, 5,25 [Km], 1 ONT y 2 splitters. La ubicación geográfica de la urbanización plaza Madeira se muestra en la figura 4 la cual muestra la red exterior de la urbanización.

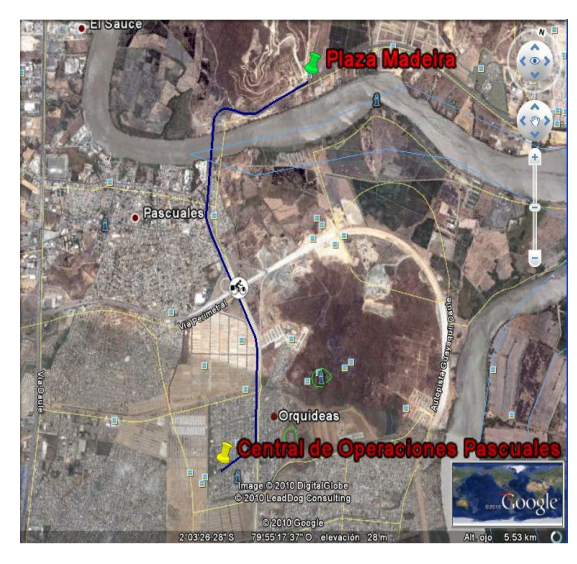

**Figura 4.** Red externa de la urbanización.

### **4.2. Análisis de esquemas planteados en plaza Madeira**

Los esquemas planteados en la urbanización plaza Madeira, contienen elementos que se acogen al estándar IEEE 802.3ah. Los datos de los componentes usados en estas simulaciones nos permitirán saber cuál de los dos esquemas se desempeña mejor según la necesidad de los clientes.

#### **4.2.1. Componentes del primer esquema simulado.**

En la tabla 1 se mostraran todos los componentes usados para la simulación del enlace óptico Ethernet del primer esquema y además en la figura 5 se muestra la red con los componentes usados en la simulación.

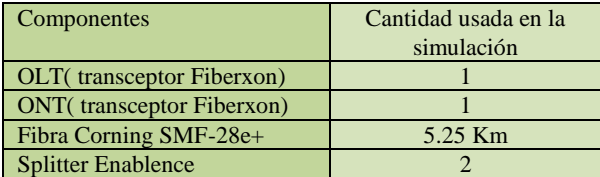

**Tabla 1.** Tabla de componentes del primer esquema

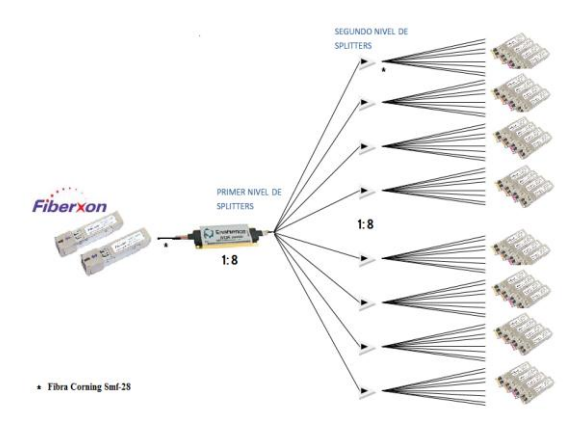

**Figura 5.** Diagrama del primer esquema.

#### **4.2.2. Componentes del segundo esquema simulado.**

Los componentes del segundo esquema se muestran en la tabla 2 junto con la gráfica 6 de la red con los componentes mostrados en la tabla anteriormente mencionada.

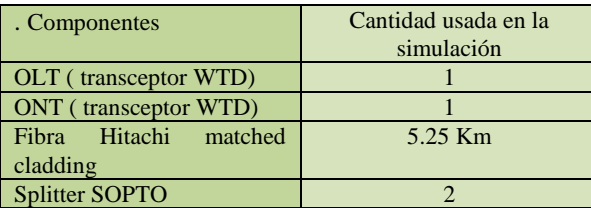

**Tabla 2.** Tabla de componentes del segundo esquema.

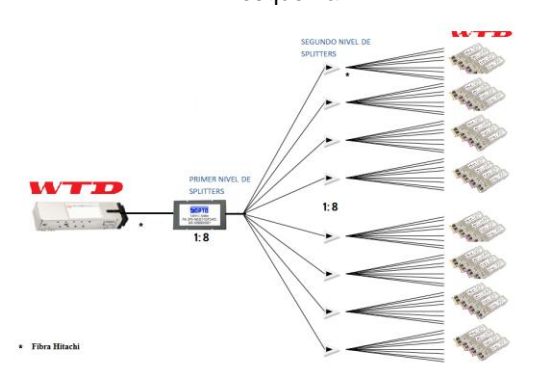

**Figura 6.** Diagrama del segundo esquema.

### **4.3. Parámetros de componentes simulados en la red óptica pasiva Ethernet**

Los parámetros de los componentes usados para la simulación pueden ser iguales o estar en un rango debido a que obedecen el estándar IEEE 802.3ah, la cual exige a los fabricantes que basen el diseño de los componentes según el estándar.

### **4.3.1. Análisis de transceiver de la línea terminal óptica (OLT).**

 Para la simulación de los dos esquemas se utilizó las siguientes líneas terminales ópticas. Para el primer esquema se utilizó un transceiver OLT marca Fiberxon con las siguientes características en la tabla 3 y la tabla 4.<sup>[12]</sup>

| <b>Transmisor</b>     |                        |  |
|-----------------------|------------------------|--|
| <b>Parámetros</b>     | Fiberxon-EPON-OLT-10Km |  |
| Ancho espectral       | 0.88                   |  |
| $\lceil nm \rceil$    |                        |  |
| Potencia<br>de        | $-3$                   |  |
| transmisión           |                        |  |
| máxima                |                        |  |
| promedio [dBm]        |                        |  |
| <b>Potencia</b><br>de | $-9$                   |  |
| transmisión           |                        |  |
| mínima promedio       |                        |  |
| [dBm]                 |                        |  |
| Tiempo de subida      | 260                    |  |
| $\lceil$ ps]          |                        |  |
| Longitud de onda      | 1490                   |  |
| de<br>operación       |                        |  |
| típica [nm]           |                        |  |

**Tabla 4.** Tabla de parámetros del receptor.

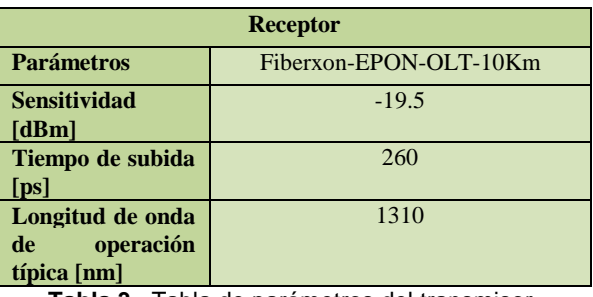

**Tabla 3.** Tabla de parámetros del transmisor.

Para el segundo esquema se usó un transceiver OLT marca WTD con las siguientes características de transmisor y receptor en la tabla 5 y tabla 6.<sup>[13]</sup>

| <b>Transmisor</b>                                                |                   |  |  |
|------------------------------------------------------------------|-------------------|--|--|
| <b>Parámetros</b>                                                | WTD-EPON-OLT-10Km |  |  |
| Ancho espectral<br>$\lceil nm \rceil$                            |                   |  |  |
| Potencia<br>de<br>transmisión<br>máxima<br>promedio [dBm]        | $\overline{2}$    |  |  |
| <b>Potencia</b><br>de<br>transmisión<br>mínima promedio<br>[dBm] | $-3$              |  |  |
| Tiempo de subida<br>$[$ ps]                                      | 260               |  |  |
| Longitud de onda<br>de<br>operación<br>típica [nm]               | 1490              |  |  |

**Tabla 5.** Tabla de parámetros del transmisor.

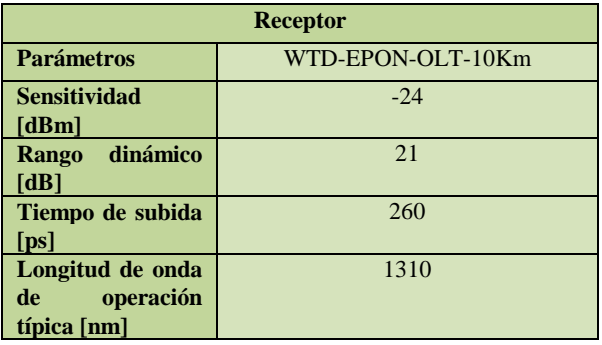

. **Tabla 6.** Tabla de parámetros del receptor.

### **4.3.2. Análisis de tranceiver de terminal óptico de red (ONT).**

 Las terminales ópticas de red (ONT) usadas en la simulación son de los mismos fabricantes de las líneas ópticas terminales (OLT) y se analizará sus características en las siguientes tablas.

Para el primer esquema se usa la terminal óptica de red Fiberxon con los siguientes parámetros en la tabla 7 y la tabla 8. [12]

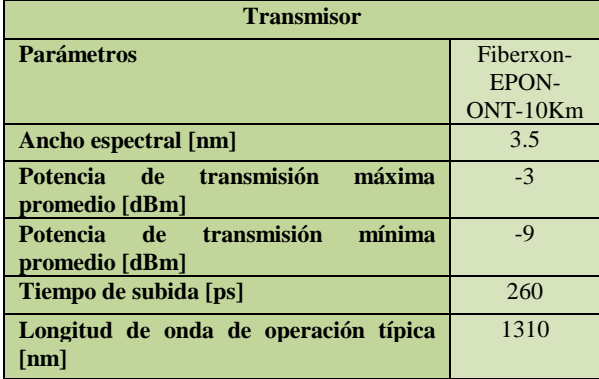

**Tabla 7.** Tabla de parámetros del transmisor.

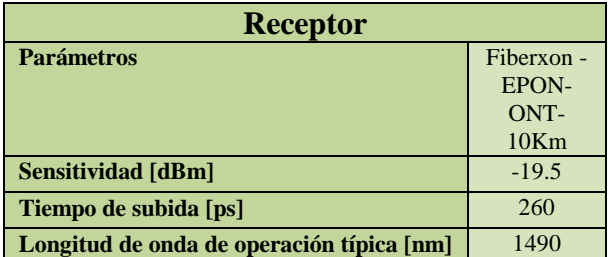

**Tabla 8.** Tabla de parámetros del receptor.

Para el segundo esquema se utilizó un terminal óptico de red marca WTD y los parámetros usados en la simulación se muestran en la tabla 9 y la tabla 10.<sup>[13]</sup>

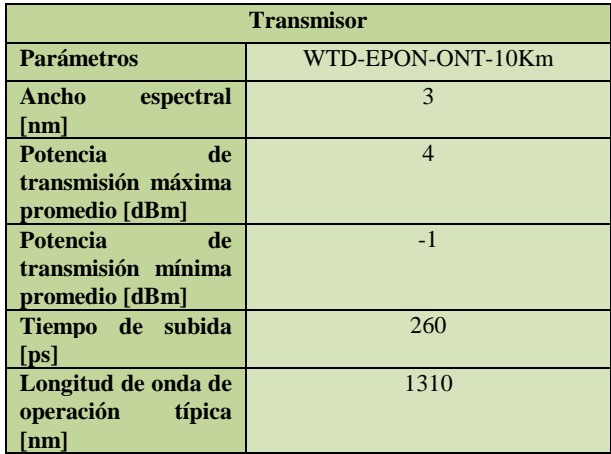

**Tabla 9.** Tabla de parámetros del transmisor.

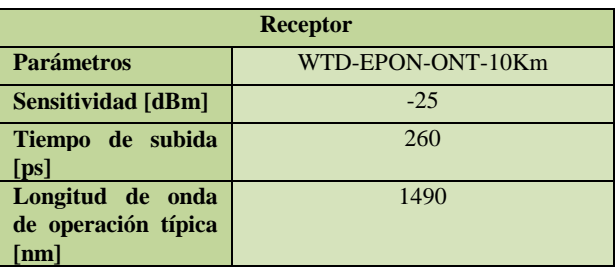

**Tabla 10.** Tabla de parámetros del receptor.

#### **4.3.3. Análisis de splitters.**

Los splitters usados en la simulación proveen una pérdida de inserción para un splitter de 1:8 de 10,5 [dB] tanto como para el splitter marca Enablence y el splitter marca SOPTO.<sup>[16][17]</sup>

#### **4.3.4. Análisis de fibra óptica.**

Las fibras ópticas usadas en las simulaciones de los enlaces óptico son de marca Hitachi y de marca Corning. Para estos dos esquemas se han usado fibras ópticas que son comunes en la implementación de redes ópticas pasivas. Para el primer esquema se usó una fibra óptica monomodo marca Corning cero pico de agua con los siguientes parámetros que fueron usados en la simulación los cuales se muestran en la tabla 11.<sup>[15]</sup>

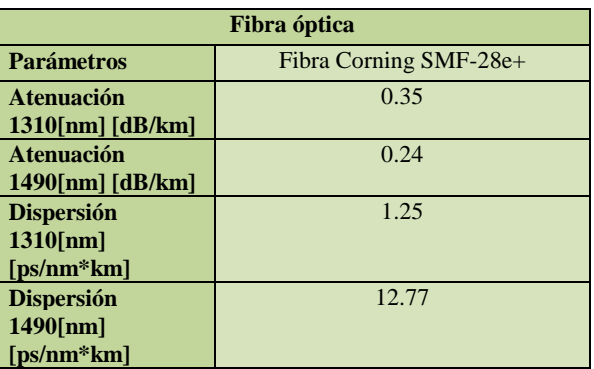

**Tabla 11.** Tabla de parámetros de fibra Corning.

Para el segundo esquema se usó una fibra óptica estándar usada para redes ópticas pasivas marca Hitachi con los siguientes parámetros en la tabla 12.<sup>[14]</sup>

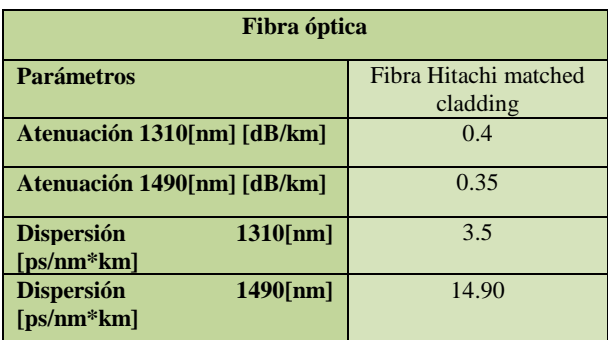

**Tabla 12.** Tabla de parámetros de fibra Hitachi.

# **4.4. Parámetros calculados en la simulación de enlace óptico**

En la simulación de los enlaces ópticos de cada esquema se calculó ciertos parámetros, los cuales son importantes al momento de diseñar una red óptica pasiva; cabe mencionar que algunos de los parámetros mencionados a continuación son calculados por el programa pero no son mostrados en la herramienta implementada los cuales son: potencia recibida, perdida por empalmes, pérdida por conectores, perdida de la fibra óptica y perdida de inserción ya que nos enfocaremos en la ganancia del sistema, pérdidas totales, presupuesto de enlace, presupuesto de banda ancha, tasas de datos y tiempos de respuesta del sistema, además de mostrar un gráfico potencia vs distancia, el cual permite observar cómo se comporta el enlace a medida que transcurre la distancia hasta el abonado .

# **5. Interfaz gráfica de usuario de Matlab (GUIDE)**

Matlab GUIDE es un entorno de programación visual que ofrece Matlab para realizar y ejecutar programas de una forma simple. Para la simulación de los enlaces ópticos fue necesario de un código con extensión .m y otro código con extensión .fig.

Dentro de la herramienta se implementó 4 pantallas las cuales son: portada, menú, resultado del primer esquema y resultado del segundo esquema.

### **5.1. Portada**

 En la primera pantalla el programa muestra información sobre el nombre del proyecto y contiene un botón que permite continuar a la siguiente pantalla la cual permite la selección de los esquemas en la figura 7 se muestra la forma de la pantalla de portada.

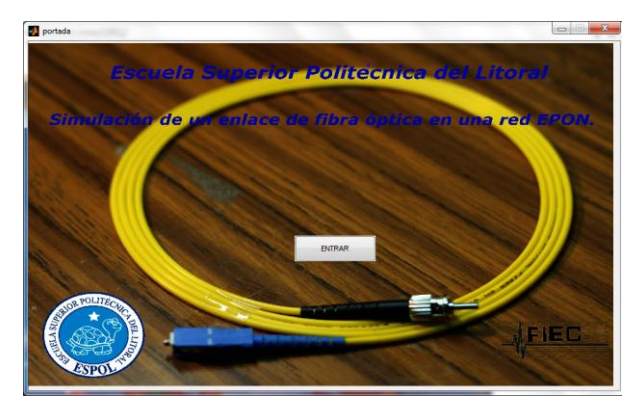

**Figura 7.** Pantalla de la portada del programa

### **5.2. Menú**

 En la pantalla 8 llamada menú muestra los cálculos que ejecuta el programa y muestra una imagen de los esquemas que pueden seleccionarse para la simulación.

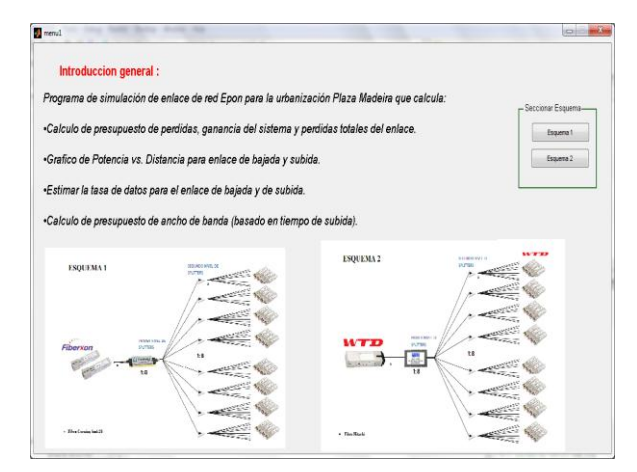

**Figura 8.** Pantalla de menú del programa

# **5.3. Resultados de la simulación de los esquemas**

 En las últimas pantallas se muestra los resultados de las simulaciones, los valores mostrados son: ganancia de sistema, pérdida total, presupuesto de enlace, tasa de datos y tiempo de respuesta del sistema; todos estos valores que se muestran en la pantalla de resultados son valores que se obtiene simulando el enlace de subida y el enlace de bajada.

Además de los valores mencionado anteriormente en la pantalla de resultados se puede observar dos graficas de potencia vs distancia del enlace de subida y del enlace de bajada.

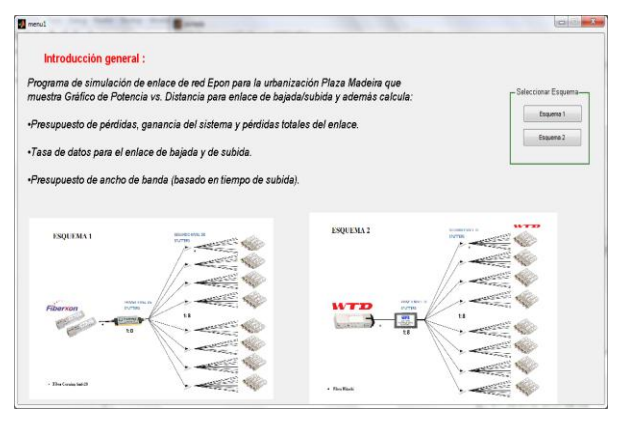

**Figura 9.** Pantalla de respuestas de la simulación

# **6. Análisis y evaluación de resultados de la simulación**

El análisis y la evaluación de los valores mostrados de la simulación de cada esquema permitirán elegir que esquema se ajusta a las necesidades de los abonados de la urbanización plaza Madeira.

# **6.1. Resultados de la simulación del primer esquema.**

 En la tabla 13 se mostrara los resultados obtenidos en la simulación de un enlace óptico y en las gráficas 10 y 11 se muestra las gráficas de potencia vs distancia del enlace de subida y bajada del primer esquema

|                    | Downlink | Uplink |
|--------------------|----------|--------|
| Ganancia del       | 16,5     | 16,5   |
| sistema [dB]       |          |        |
| Presupuesto de     | 14,5     | 14,5   |
| enlace $[dB]$      |          |        |
| Pérdida total [dB] | 8,16     | 8,73   |
| Tiempo de          | 0,372    | 0,372  |
| respuesta del      |          |        |
| sistema [ns]       |          |        |
| Tasa de datos      | 14,68    | 14,84  |
| [Mbps]             |          |        |

**Tabla 13.** Tabla de resultados de simulación de enlace óptico del primer esquema.

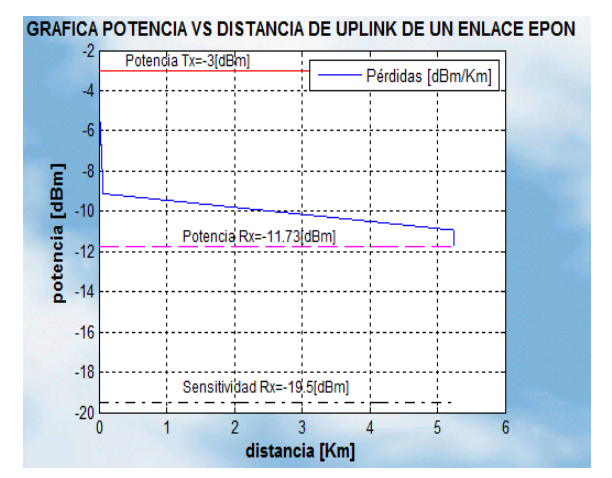

**Figura 10.** Gráfica potencia vs distancia del enlace de subida del primer esquema.

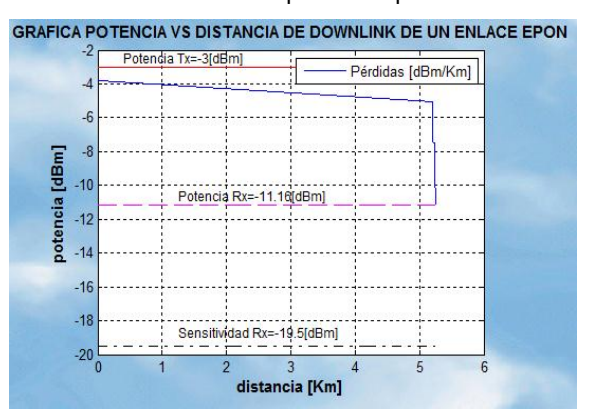

**Figura 11.** Gráfica potencia vs distancia del enlace de bajada del primer esquema.

# **6.2. Resultados de la simulación del segundo esquema.**

 De igual manera como el punto anterior, en la tabla 14 se mostrara los resultados obtenidos en la simulación de un enlace óptico y en los gráficos 12 y 13 se muestra las gráficas de potencia vs distancia del enlace de subida y bajada del segundo esquema

|                    | Downlink | Uplink |
|--------------------|----------|--------|
| Ganancia del       | 2.7      | 28     |
| sistema [dB]       |          |        |
| Presupuesto de     | 22       | 23     |
| enlace $[dB]$      |          |        |
| Pérdida total [dB] | 8,73     | Q      |
| Tiempo de          | 0,375    | 0,375  |
| respuesta del      |          |        |
| sistema [ns]       |          |        |
| Tasa de datos      | 14,55    | 14,70  |
| [Mbps]             |          |        |

**Tabla 14.** Tabla de resultados de simulación de enlace óptico del primer esquema.

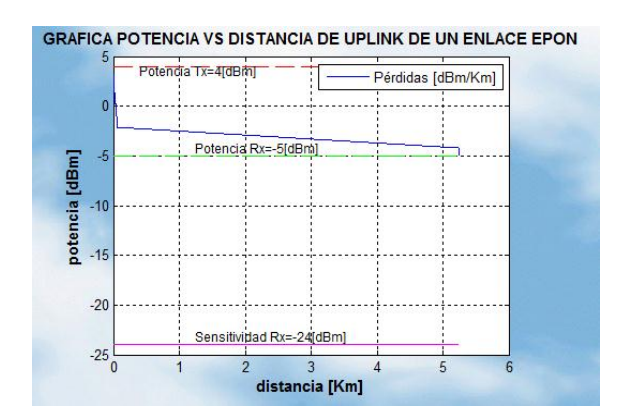

**Figura 12.** Gráfica potencia vs distancia del enlace de subida del segundo esquema.

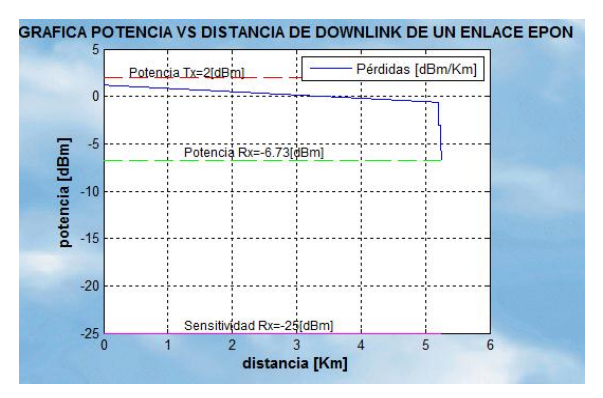

**Figura 13.** Gráfica potencia vs distancia del enlace de bajada del segundo esquema

### **6.3. Comparación de los esquemas**

Analizando los resultados obtenidos por las simulaciones podemos observar claramente que los valores de ganancia de sistema y presupuesto de pérdida del segundo esquema son mejores que el primer esquema lo que lo hace mejor en el caso de soportar más pérdidas causadas a futuro, mientras que los valores de tasa de datos son prácticamente similares y se deben a que los tiempos de subida o tiempo de respuesta de los componentes de transmisión y recepción son mayores que los tiempos de subida de las fibras ópticas de los dos esquemas que es los que provoca que los valores de tasa similares tanto como para el enlace de subida y el enlace de bajada.

# **6.4. Análisis de implementación de los esquemas en la vida real**

Estos esquemas pueden ser implementados en la vida real debido a que cumplen los requerimientos para la implementación de una red óptica pasiva Ethernet (EPON) y además provee una tasa de datos que permite al usuario suplir sus necesidades multimedia.

# **6.5. Flexibilidad y escalabilidad de los esquemas**

Gracias a los resultados obtenidos se puede afirmar que estos esquemas son escalables y flexibles de tal manera que puedan ofrecer servicio a una etapa adicional y lograr proveer un ancho de banda aceptable para los demás abonados.

### **7. Conclusiones**

 Después del desarrollo de la herramienta para la simulación de los enlaces ópticos de los esquemas planteados para la urbanización Plaza Madeira, se puede concluir que ambos esquemas pueden implementarse en la vida real, ya que la información que provee la herramienta es muy útil para el diseño de nuevas etapas dentro de la red óptica en la urbanización Plaza Madeira.

Los dos esquemas que se han planteado para la urbanización Plaza Madeira, cumplen con proveer una tasa de datos superior a 14 Mbps por abonado, superando la tasa de datos promedio de proveedores que poseen infraestructura para ofrecer servicios multimedia a la urbanización.

También se puede concluir, que debido al comportamiento de las redes ópticas pasivas Ethernet, la expansión de una etapa adicional de splitters en los esquemas, causara una disminución considerable de la tasa de datos para los suscriptores, debido a que el ancho de banda se dividirá para proveer el servicio a los nuevos abonados.

La información que se ha utilizado para la simulación de los enlaces ópticos puede ser utilizada para proyectos futuros, los cuales involucren estudios de la capa de enlace de datos de una red óptica pasiva Ethernet.

La herramienta para simular enlaces ópticos dentro de los esquemas propuestos sólo es capaz de simular un enlace óptico en toda la red y esto se ha hecho para evitar redundancias, debido a que todos los enlaces dirigidos a los 63 suscriptores restantes poseen estructuras iguales y asumiendo que la distancia entre OLT y ONT en cada enlace es igual.

También se puede concluir que al simular los enlaces de la red óptica pasiva Ethernet para la urbanización Plaza Madeira, la potencia de la señal óptica que llega a los componentes receptores esta dentro de lo valores de potencia permitidos por los receptores, lo que evita que los ONTs reciban la señal óptica distorsionada.

Finalmente, todos los transceptores que se han utilizado en la simulación trabajan con una sensitividad que proveen una tasa de error de bit (BER) de 1x10-12, lo que asegura que los enlaces funcionarán con tasas de datos en el orden de los Gbps.

### **8. Agradecimientos**

A Dios por darme salud y vida. A mis padres por su apoyo durante todo el tiempo que duro mi carrera y las otras etapas de mi vida; por su comprensión y cariño en todo momento. Y por último a mi familia y amigos que me dieron aliento para la elaboración y culminación de este proyecto.

 **Jorge**

A Dios por ser mi guía en mi diario caminar. A mis padres por ser mi modelo a seguir y por el apoyo brindado en todo ámbito de mi vida.

 **Xavier**

### **9. Referencias**

[1] Miguel Loor, Ramiro Novoa. Diseño de una red óptica pasiva de acceso para una urbanización ubicada en la vía Samborondón. Tesina de Seminario. ESPOL (Enero del 2011).

[2] Bob Chomycz. Planning Fiber Optics Networks. McGraw- Hill's 2009. pp.28.

[3] KASAP, SAFA O. Optoelectronics and Photonics: Principles and Practices. Prentice Hall. 2001. pp. 51-90.

[4] Manuel F. Barcell, Redes de acceso al medio. (11 Febrero 2006).<http://www.mfbarcell.es/> .

[5] Cedric F. Lam Passive Optical Networks Principles and Practice.ELSEVIER.2007.pp.8-10, 37- 69, 91-92.

[6] International communication unión (ITU). Series G: Transmission System and media, Digital System and Networks. www.icsgroup.ru/upload/.../G.652-200506.pdf (29 de

Junio del 2005). [7] David Bailey, Edwin Wright. Practical Fiber

Optics. IDC Technologies. Cap 8 172-181.

[8] Alfred Miguel Pastor Momparle. Curso de introducción a la tecnología DWDM [www.uv.es/~alfred/TEMA1\\_FIBRAS\\_Y\\_DISPERSI](http://www.uv.es/~alfred/TEMA1_FIBRAS_Y_DISPERSION.pdf) [ON.pdf](http://www.uv.es/~alfred/TEMA1_FIBRAS_Y_DISPERSION.pdf) (21 de marzo del 2011).

[9] Govind P. Agrawal. Lightwave Technology 2004. pp. 22-34.

[10] FOA Inc, Design Guide.doc (19 Octubre 2011) pp 1-6.<http://www.thefoa.org/> .

[11] Maria S. Jimenez. Comunicaciones Ópticas. (Edicion 2007).pp 40-44.

[12] Fiberxon. [http://www.fiberxon.com](http://www.fiberxon.com/) . (12 de Junio 2007).

[13] WTD Empowering the fiber. http://www.wtd.com.cn. (1 diciembre 2009).

[14] Hitachi optical fiber cable. <http://www.hitachi-cable.co.jp/>

[15] Corning. [www.corning.com/opticalfiber.](http://www.corning.com/opticalfiber) (Mayo 2007).

[16] Enablence. [www.enablence.com](http://www.enablence.com/) .SOPTO. [www.sopto.com](http://www.sopto.com/) .

[17] SOPTO. [www.sopto.com](http://www.sopto.com/).